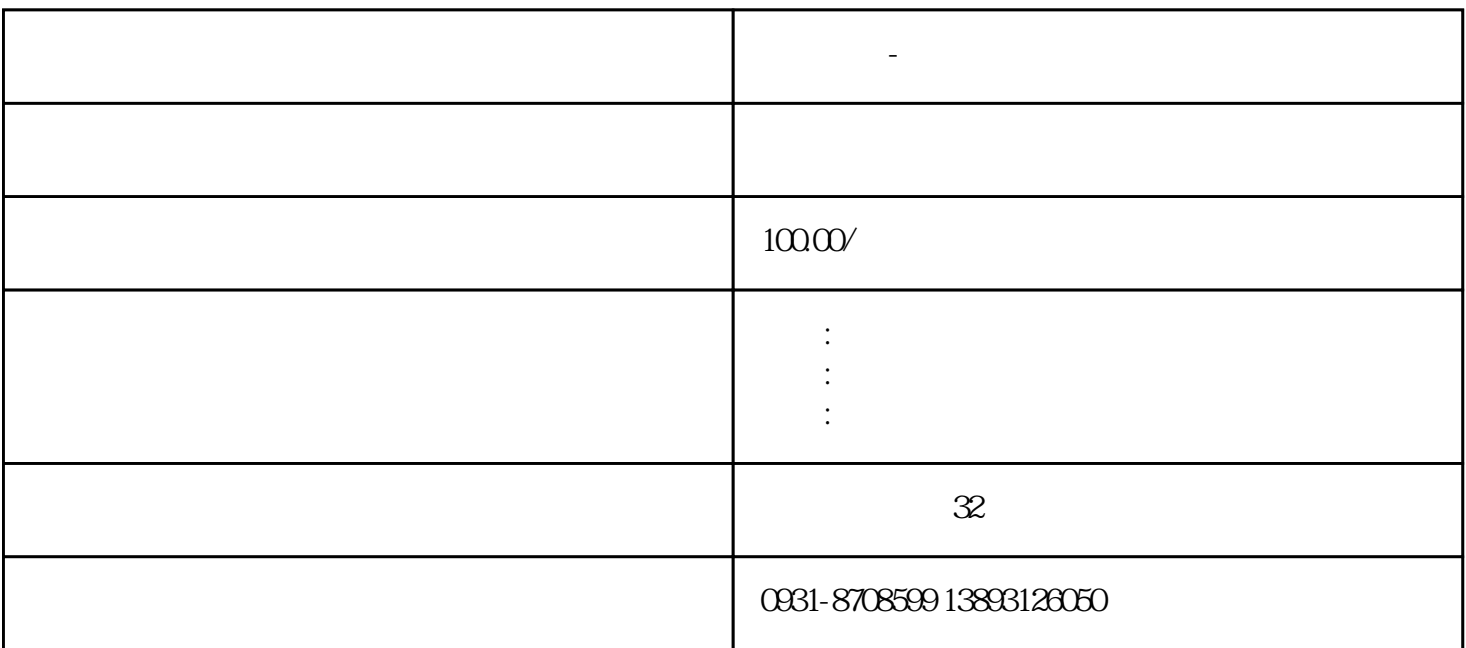

1.  $\blacksquare$ 

**兰州晨报-兰州晚报挂失电话**

- $2.$
- 
- $3.$
- $4.$
- 
- 
- $1.$
- 
- $2.$
- $3.$
- $4.$
- 
- $5.$

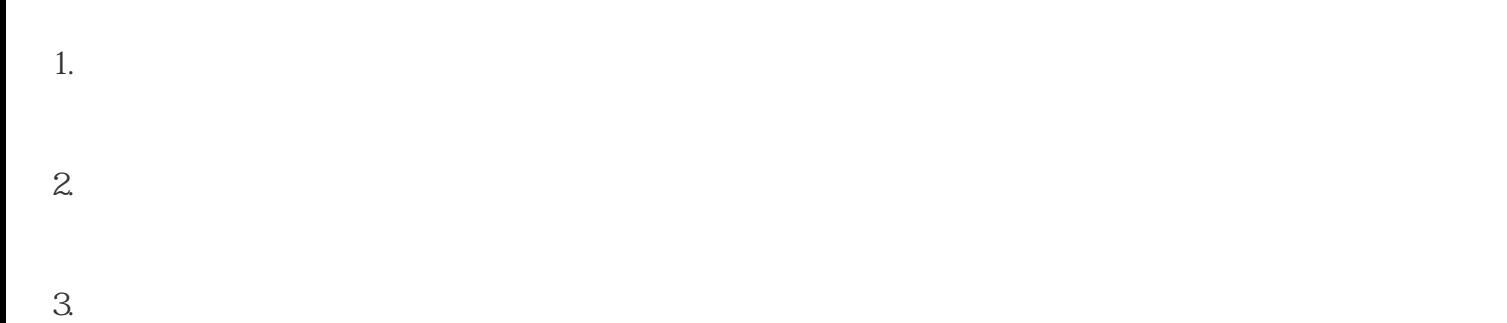

 $4.$ 

1.

 $2$ ,  $3.$ 

 $4.$  $\rm\,$  jubao $\rm\,$ 

1.

 $2.$ 

 $1.$ 

2. state in the state of the fyad@fjdaily.com,  $\frac{1}{2}$ 3.网上提交:通过福州晚报官/ 进入广告fuwu页面,选择"在线咨询"或"广告预定"渠道,填写申

$$
1. \hspace{2.0cm}
$$

3.网上提交:通过福州晚报 进入广告fuwu页面,选择"在线咨询"或"广告预定"渠道,填写申请

体收费标准可能会随时变化,建议您直接联系福州晚报的客户fuwu中心或相关人员,咨询的收费标

 $f_{\text{UWU}}$ 

 $f_{\text{UWU}}$ 

 $1.$ 

 $2.$ 

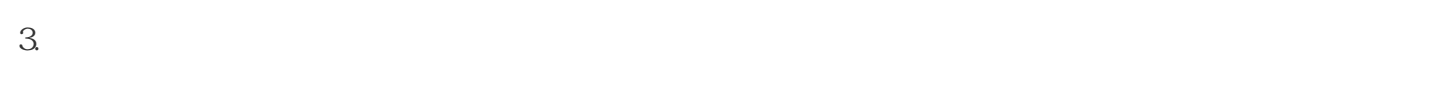

4.

 $f_{\text{UWU}}$ 

1.  $\blacksquare$ 

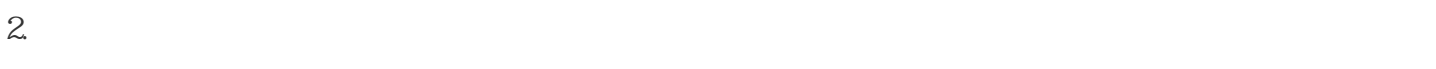

- 3.
- 
- 1.
- $2.$ 
	- $3.$
	- 1.  $\blacksquare$
- $2.$  $3.$
- $4.$
- 1.  $\blacksquare$
- 2. 联系该报社的广告部门或登报fuwu部门,询问挂失登报的详细流程、费用、要求等方面的信息,
- $3.$

 $4.$  $5.$ 1.  $\blacksquare$  $2.$  $3.$  $4.$  $5.$  $6.$ 1.  $\blacksquare$  $2.$  $3.$ 

 $4.$ 

 $5.$ 

 $0.1$ 

 $\Omega$  1